## ANEXO III RESOLUCIÓN GENERAL Nº 2.759

## FORMATO DE IMPORTACIÓN DE DATOS

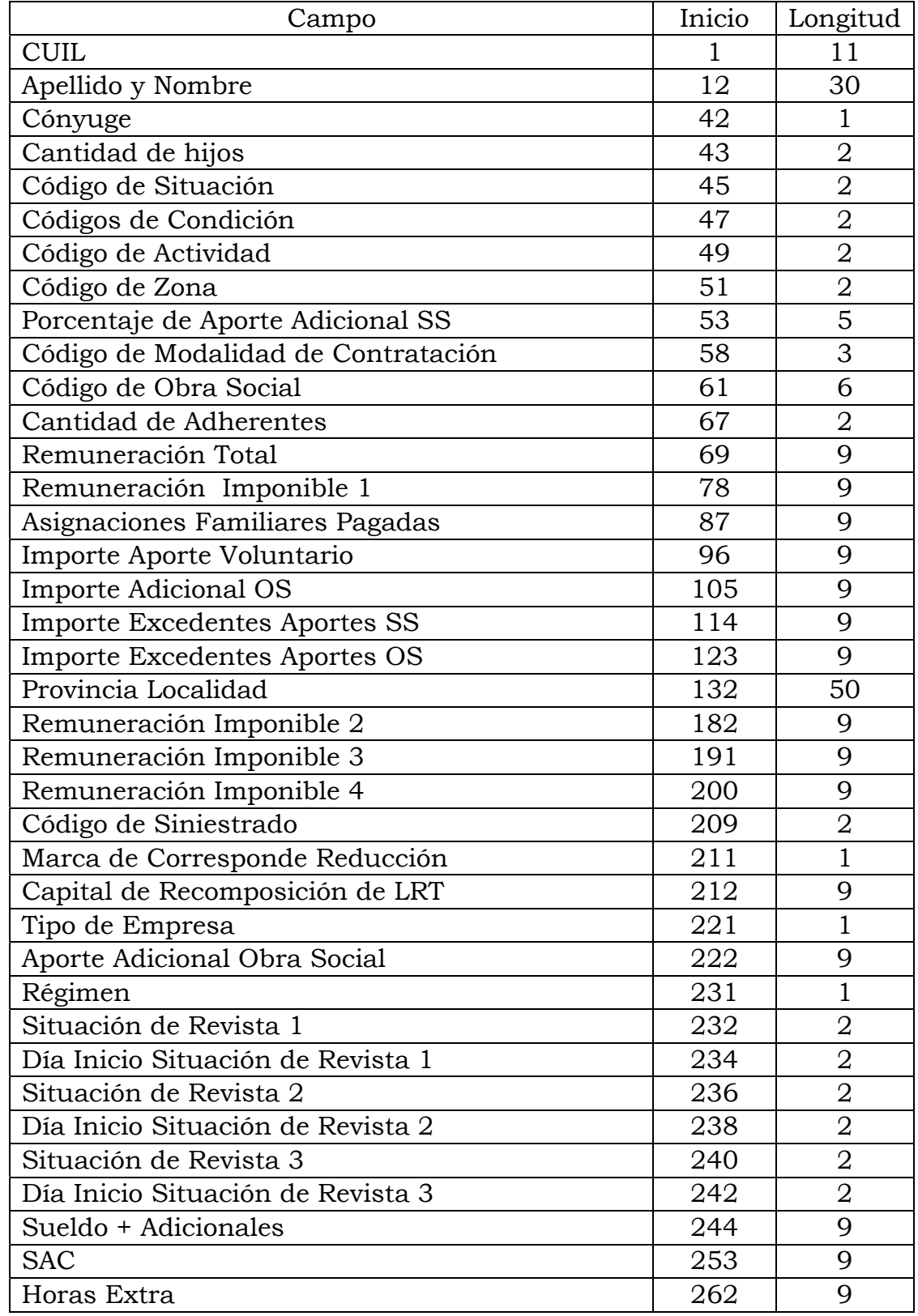

## ANEXO III RESOLUCIÓN GENERAL Nº 2.759

## FORMATO DE IMPORTACIÓN DE DATOS

![](_page_1_Picture_65.jpeg)